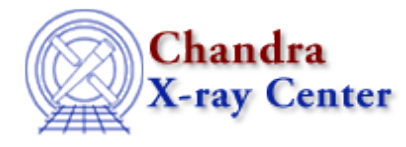

URL[: http://cxc.harvard.edu/ciao3.4/get\\_wave\\_axes.html](http://cxc.harvard.edu/ciao3.4/get_wave_axes.html) Last modified: December 2006

*AHELP for CIAO 3.4* **get wave axes** Context: sherpa

*Jump to:* [Description](#page-0-0) [Bugs](#page-1-0) [See Also](#page-1-1)

#### **Synopsis**

Module functions to retrieve the wavelength grids of source and background datasets.

### **Syntax**

```
{Struct_Type | Array_Type} get_wave_axes([Integer_Type])
{Struct_Type | Array_Type} get_wave_baxes([Integer_Type])
{Struct_Type | Array_Type} get_full_wave_axes([Integer_Type])
{Struct_Type | Array_Type} get_full_wave_baxes([Integer_Type])
Error Return Value: NULL
Arguments:
(1) data set number (default 1)
```
### <span id="page-0-0"></span>**Description**

In Sherpa parlance, a ``dataspace'' is an N−dimensional grid defined by the independent variables of the dataset (i.e.,  $x_i$  in the expression  $y = f(x_0, x_1, \ldots, x_n, (N-1))$ ). Simple examples include the CHANNELS array in PHA datasets and the pixel numbers along each axis of FITS images.

The get\_wave\_axes() function retrieves the dataspace, or filtered data set axes of the appropriate data set (if no argument is given, the axes for data set 1 are retrieved). Regardless of the current Sherpa ANALYSIS setting, this function returns the dataspace in units of wavelength. Otherwise, the function is similar to get\_axes().

The function get\_full\_wave\_axes() is similar to get\_wave\_axes(), except that get\_full\_wave\_axes() returns the original, unfiltered dataspace in units of wavelength. (And get\_wave\_baxes() and get\_full\_wave\_baxes() return filtered and unfiltered dataspaces for the background associated with the source data set, in units of wavelength.)

One may display data et al. on the same grid output by get\_wave\_axes using the Sherpa plotting commands LPLOT DATA et al.

# <span id="page-1-0"></span>**Bugs**

See th[e Sherpa bug pages](http://cxc.harvard.edu/sherpa/bugs/) online for an up–to–date listing of known bugs.

# <span id="page-1-1"></span>**See Also**

*chandra*

guide

*sherpa*

get\_analysis, get\_arf\_axes, get\_axes, get\_coord, get\_data, get\_energy\_axes, get\_errors, get\_filter, get\_filter\_expr, get\_fit, get\_fluxed\_spectrum, get\_ftest, get\_metadata, get\_photon\_axes, get\_photon\_energy\_axes, get\_photon\_wave\_axes, get\_qvalue, get\_raw\_axes, get\_record, get\_source, get\_statistic, get\_stats, get\_syserrors, get\_weights, record, save, write

The Chandra X−Ray Center (CXC) is operated for NASA by the Smithsonian Astrophysical Observatory. 60 Garden Street, Cambridge, MA 02138 USA. Smithsonian Institution, Copyright © 1998−2006. All rights reserved.

URL: [http://cxc.harvard.edu/ciao3.4/get\\_wave\\_axes.html](http://cxc.harvard.edu/ciao3.4/get_wave_axes.html) Last modified: December 2006